## **Likno Web Modal Windows Builder**

## **API Help Document**

The **API** is used to open existing Modal Windows (already created and compiled through the application) with **different content** or **style** values than the ones you specified from within the interface (i.e. at the *"Project Windows (F2)"* and "*Style Editor (F3)"* tabs).

Note: In case you used customized style values through the *"Edit style of specific window"* option, then the respective customized style values will be considered as the default style values for your API calls made to that specific window.

The way to call a modal window through the API is by its name, passing the parameters in the form of an object:

myModalName(params);

Following is a list of all the possible parameters you can pass:

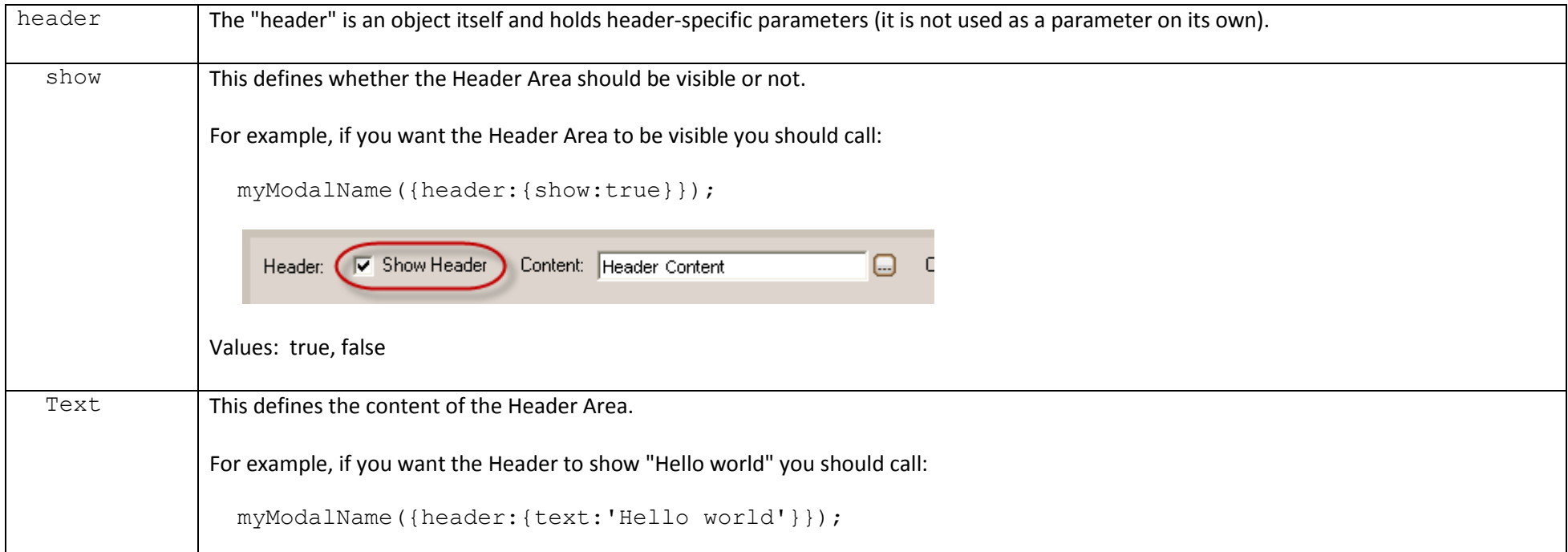

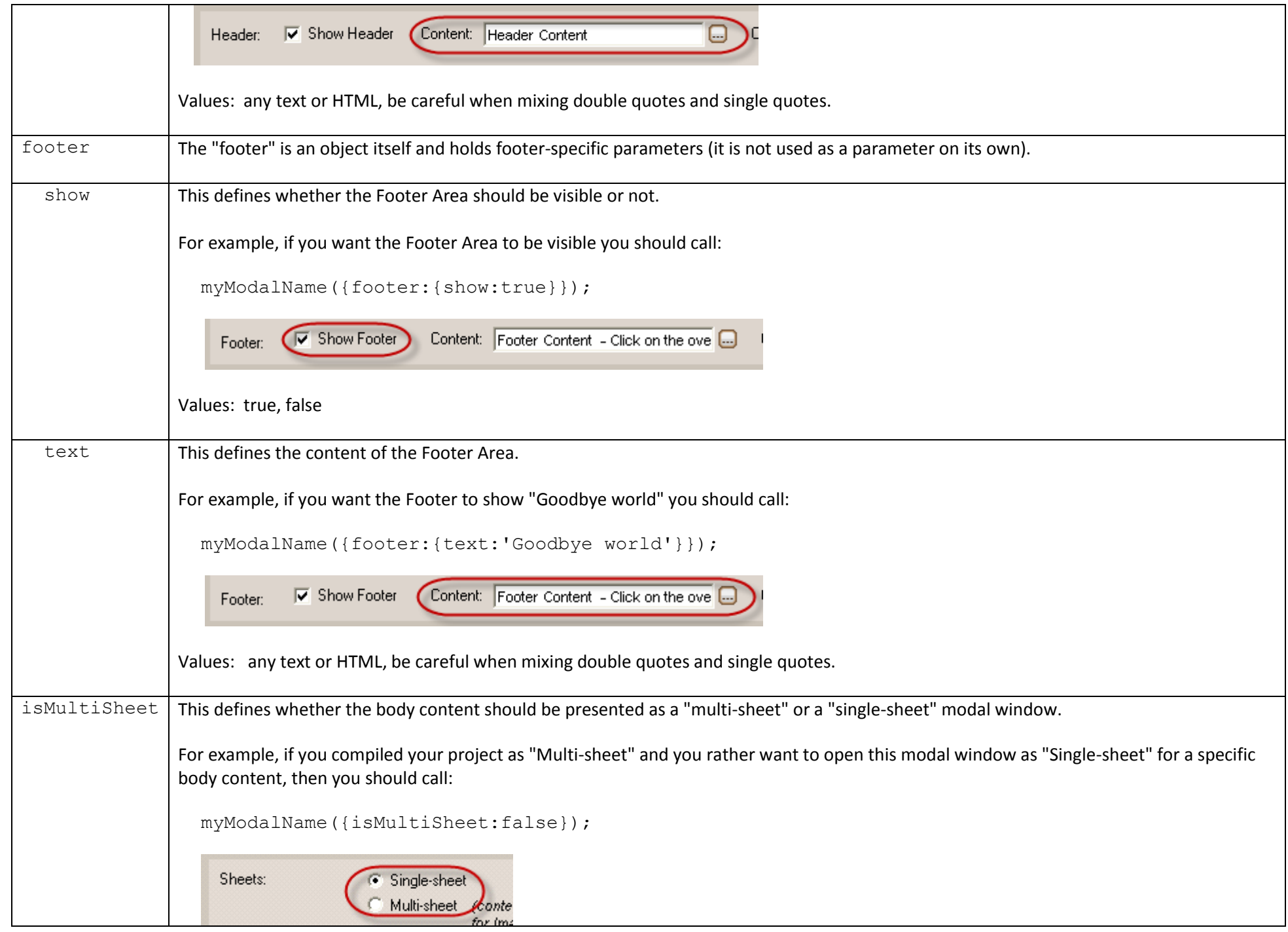

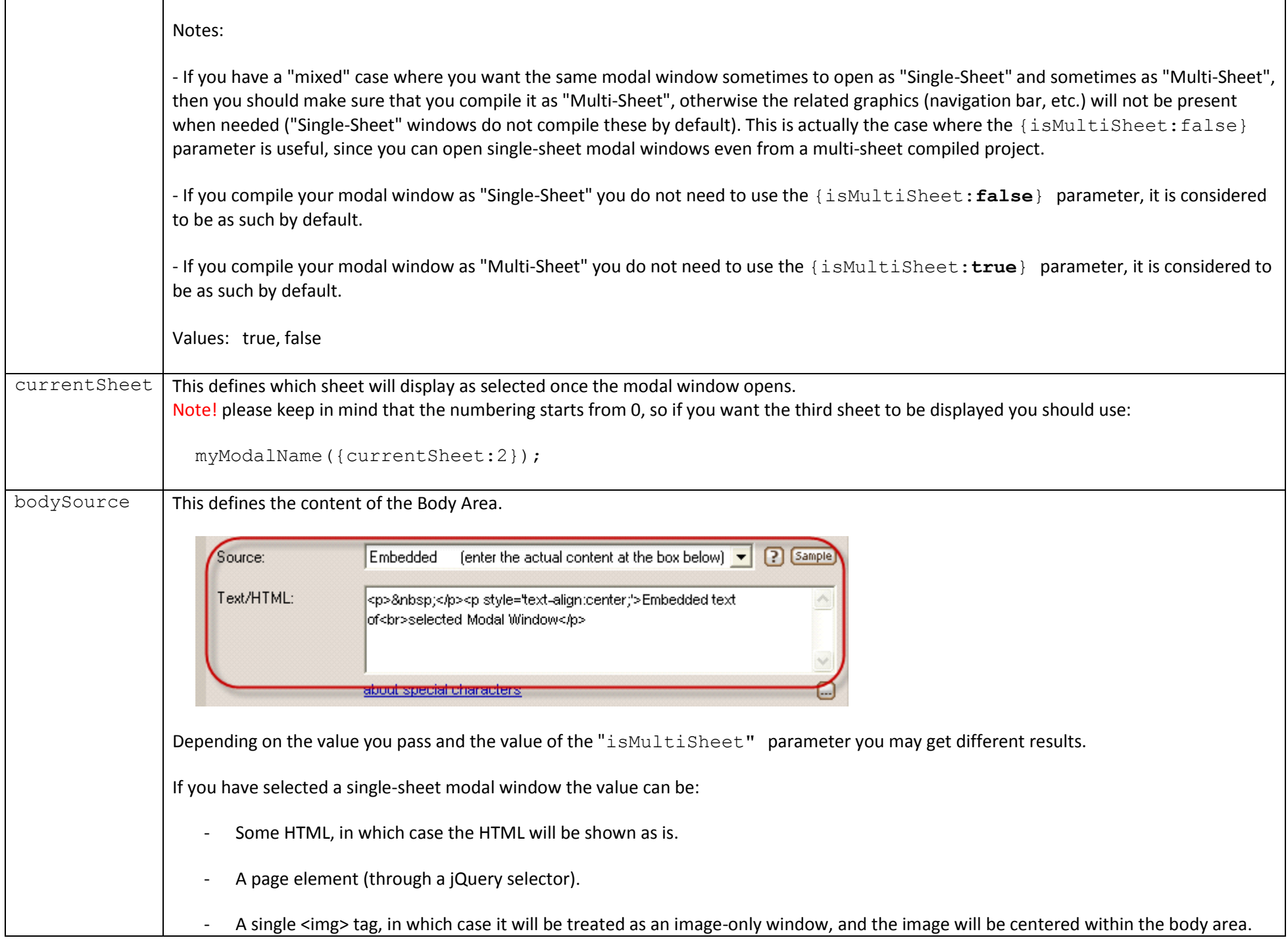

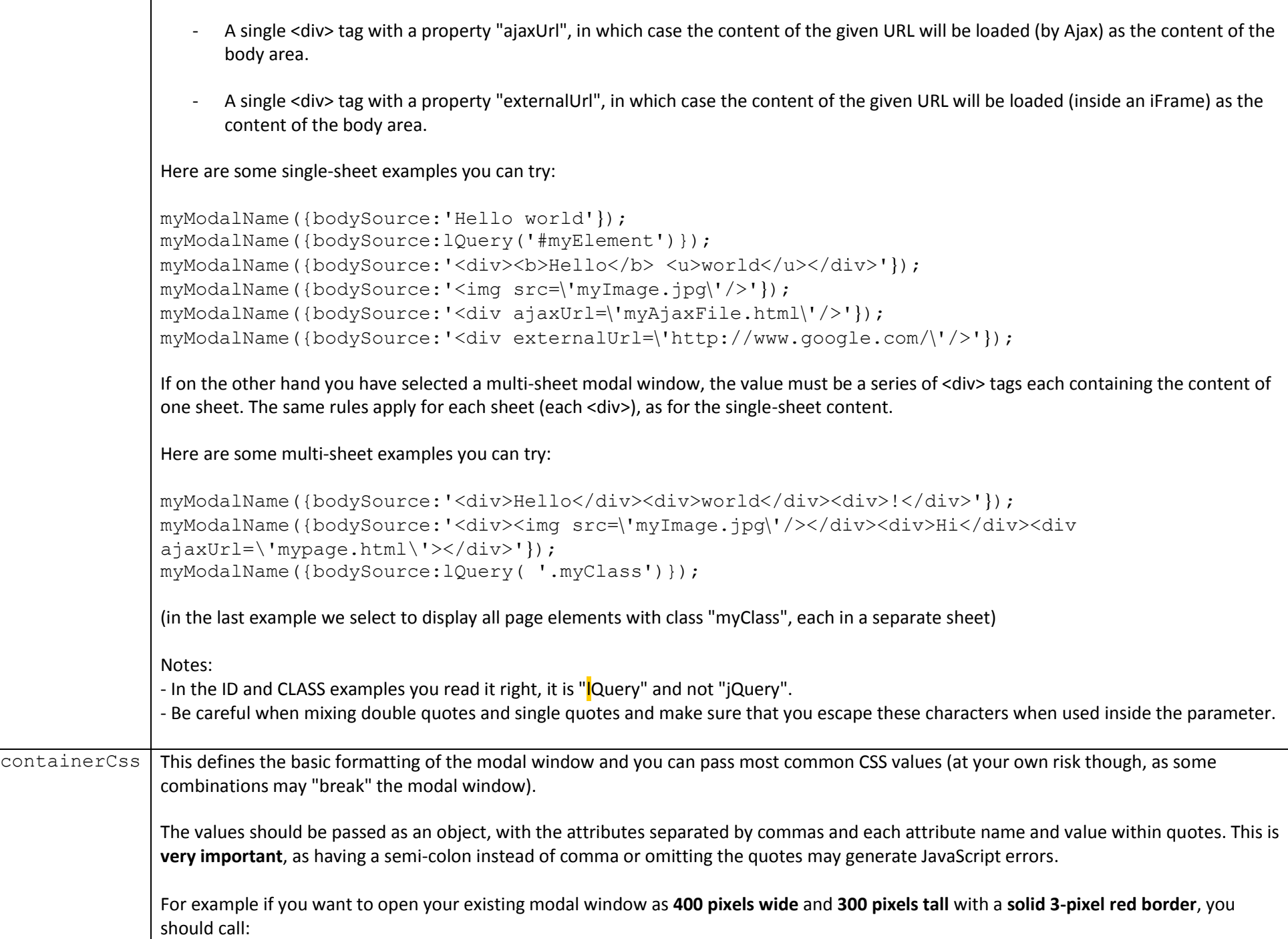

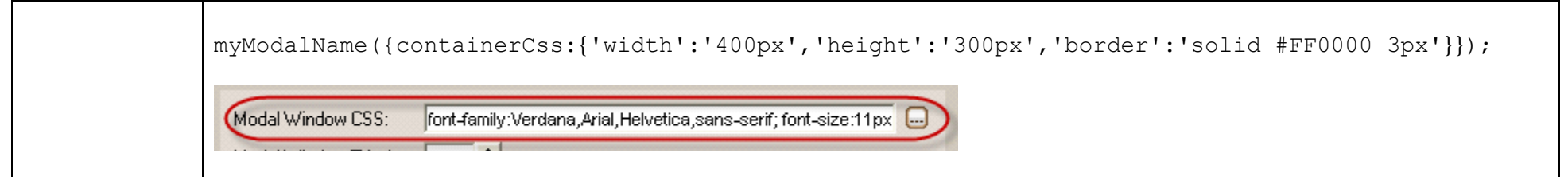

You can use **several parameters** in a single call, just **separate them with spaces**.

Here is an example of how you can pass several parameters at once (the parameter order does not matter):

```
myModalName({containerCss: {'width':'400px', 'height':'300px'}, header:{show:true, text:'a nice header'},
bodySource:'hello there', isMultiSheet:false, footer:{show:false}});
```